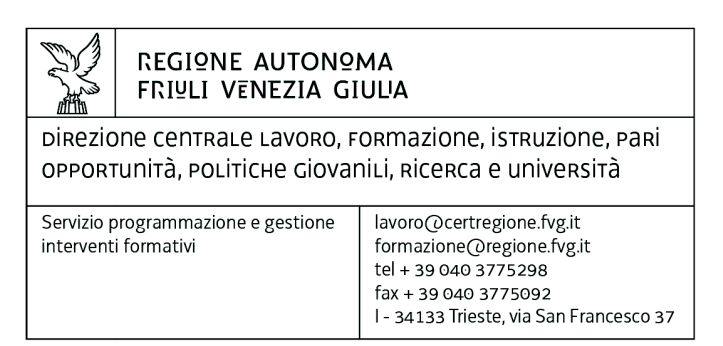

Decreto n° 4827/LAVFORU del 27/06/2016, Prenumero 4956

Piano Integrato di Politiche per l'Occupazione e per il Lavoro – PIPOL.

Fondo Sociale Europeo – Programma Operativo regionale 2014/2020.

Pianificazione periodica delle operazioni – PPO – Annualità 2015 – Attività formativa con utenza mista – Programma specifico n. 8/15 – FVG Progetto occupabilità – Programma specifico n. 12/15 – FVG Progetto giovani.

Approvazione operazioni relative a "Repertorio delle qualificazioni regionali 3 (FPGO)" presentate dal 24 marzo al 31 maggio 2016.

## **Il Direttore del servizio programmazione e gestione interventi formativi**

**Vista** la deliberazione della Giunta regionale n. 93 del 24 gennaio 2014 concernente l'approvazione del "Piano d'azione per il sostegno all'accesso, rientro o permanenza nel mercato del lavoro", di seguito Piano, che autorizza il direttore del Servizio programmazione e gestione interventi formativi alla emanazione di un avviso pubblico per la selezione di 4 associazioni temporanee di impresa a cui affidare la realizzazione delle attività formative previste da FVG Progetto giovani e FVG Progetto occupabilità;

**Vista** la delibera della Giunta regionale n. 731 del 17 aprile 2014 che ha ricondotto ad un'unica area di intervento le azioni previste dal menzionato Piano di cui alla DGR n. 93/2014 e quelle connesse all'attuazione sul territorio regionale del Programma Operativo Nazionale Iniziativa per l'Occupazione Giovanile, approvando il Piano Integrato di Politiche per l'Occupazione e per il Lavoro – PIPOL;

**Viste** le successive delibere della Giunta regionale n. 827 dell'8 maggio 2014, n. 1396 del 24 luglio 2014, n. 1578 del 29 agosto 2014, n. 1854 del 10 ottobre 2014, n. 1958 del 24 ottobre 2014, n. 2286 del 28 novembre 2014, n. 2490 del 18 dicembre 2014, n. 450 del 13 marzo 2015 e n. 797 del 30 aprile 2015, n. 905 del 15 maggio 2015, n. 1523 del 31 luglio 2015, n. 1958 del 9 ottobre, n. 2346 del 27 novembre 2015, n. 2601 del 29 dicembre 2015, n. 277 del 25 febbraio 2016, e n. 651 del 22 aprile 2016, di modifica ed integrazione alla DGR 731/2014;

**Visto** il decreto n. 100/LAVFOR.FP del 27 gennaio 2014, pubblicato sul Bollettino Ufficiale della Regione n. 7 del 12 febbraio 2014, con il quale è stato approvato l'Avviso pubblico per la selezione di 4

associazioni temporanee di impresa a cui affidare la realizzazione delle attività formative previste da FVG Progetto giovani e FVG Progetto occupabilità;

**Visti** i successivi decreti di modifica n. 635/LAVFOR.FP del 10 febbraio 2014 e n. 974/LAVFOR.FP del 24 febbraio 2014;

**Precisato** che il succitato Avviso prevede la selezione di quattro Associazioni Temporanee di Imprese – ATI con la competenza, da parte di ogni associazione temporanea d'impresa, ad operare su un distinto ambito territoriale provinciale, a copertura dei quattro ambiti esistenti sul territorio regionale;

**Visto** il decreto n. 2978/LAVFOR.FP del 28 aprile 2014 con il quale sono stati individuati i sottodescritti soggetti incaricati della realizzazione delle attività previste dall'Avviso:

per ATI 1: Trieste

Soggetto Attuatore delle Attività di carattere formativo di FVG Progetto giovani e FVG Progetto occupabilità

con capofila IRES Istituto di Ricerche Economiche e Sociali del Friuli Venezia Giulia Impresa Sociale per ATI 2: Gorizia

Soggetto Attuatore Attività Formative di FVG Progetto Giovani e FVG Progetto Occupabilità con capofila Comitato regionale dell'ENFAP del Friuli Venezia Giulia per ATI 3: Udine

Soggetto Attuatore Attività Formative di FVG Progetto Giovani e FVG Progetto Occupabilità con capofila En.A.I.P. Ente Acli Istruzione Professionale Friuli Venezia Giulia per ATI 4: Pordenone

Soggetto Attuatore Attività Formative di FVG Progetto giovani e FVG Progetto occupabilità con capofila IAL Innovazione Apprendimento Lavoro Friuli Venezia Giulia s.r.l. – Impresa Sociale

**Evidenziato** che con la deliberazione della Giunta regionale n. 429 del 13 marzo 2015 e successive modificazioni concernente l'approvazione del documento "Pianificazione Periodica delle Operazioni – PPO – Annualità 2015" sono stati approvati i programmi specifici n. 8/15 – FVG Progetto occupabilità e n. 12/15 – FVG Progetto giovani – con i quali viene assicurata la prosecuzione di FVG Progetto occupabilità e di FVG Progetto giovani all'interno di PIPOL;

**Evidenziato** che con la sopra menzionata deliberazione della Giunta regionale n. 797 del 30 aprile 2015 di modifica ed integrazione alla DGR 731/2014 avente per oggetto "Variazioni al Piano Integrato di Politiche per l'Occupazione e per il Lavoro – PIPOL" è stata approvata l'integrazione all'articolazione di PIPOL con la previsione dell'apporto dei richiamati programmi specifici n. 8/15 e n. 12/15 che permette la prosecuzione degli interventi di FVG Progetto occupabilità e di FVG Progetto giovani;

**Visto** il decreto n. 2272/LAVFORU del 10 giugno 2015 con il quale è stato approvato un apposito documento nel quale sono state individuate le modalità con cui le parti interessate operano nell'ambito della cooperazione attuativa di PIPOL ai fini della predisposizione del PAI e della previsione al suo interno di misure di carattere formativo ed ha previsto la successiva emanazione di una apposita direttiva per la realizzazione delle operazioni di carattere formativo finanziate dal POR FSE 2014/2020;

**Visto** il successivo decreto di modifica n. 3521/LAVFORU del 24 agosto 2015;

**Visto** il decreto n. 2733/LAVFORU del 25 giugno 2015, pubblicato sul Bollettino Ufficiale della Regione n. 27 dell'8 luglio 2015, con il quale è stato emanato il documento "Direttive per la realizzazione delle operazioni di carattere formativo finanziate nell'ambito dei programmi specifici n.8/15 e n. 12/15 a valere su PIPOL";

**Visti** i successivi decreti di modifica n. 5753/LAVFORU del 23 ottobre 2015, n. 8743/LAVFORU del 21 dicembre 2015, n. 270/LAVFORU del 1° febbraio 2016, n. 1667/LAVFORU del 21 marzo 2016 e n.1797/LAVFORU del 24 marzo 2016;

**Precisato** che tali Direttive prevedono l'attivazione di operazioni a valere sull'Asse 1 – Occupazione del Programma Operativo Fondo Sociale Europeo 2014/2020 della Regione autonoma Friuli Venezia Giulia;

**Precisato** che le operazioni devono essere presentate, con modalità a sportello quindicinale, presso gli uffici della Direzione centrale lavoro, formazione, istruzione, pari opportunità, politiche giovanili, ricerca e università, via San Francesco 37, Trieste, a partire dal 24 marzo 2016 e fino ad esaurimento delle risorse finanziarie disponibili;

**Evidenziato** che le operazioni vengono approvate sulla base del documento "Metodologie e criteri per la selezione delle operazioni da ammettere al finanziamento del POR ex art. 110, par. 2 a) del Regolamento (UE) 1303/2013" approvato dal Comitato di Sorveglianza del POR nella seduta dell'11 giugno 2015;

**Precisato** che, al fine di favorire la più ampia flessibilità nella realizzazione delle operazioni, è ammesso lo svolgimento di operazioni formative alla quali partecipano allievi eligibili a valere sul programma specifico n. 8/15 e sul programma specifico n. 12/15;

**Evidenziato** che le risorse finanziarie disponibili, a favore di operazioni formative eligibili a valere sul programma specifico n. 8/15, sono pari ad euro 12.651.907,00 come precisato nella tabella sottodescritta suddivisa per ambito territoriale:

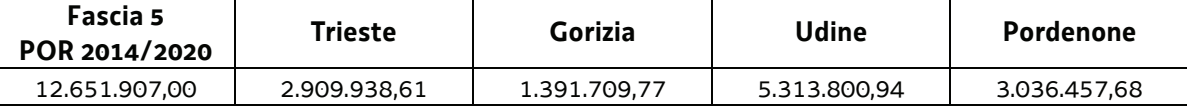

**Evidenziato** che le risorse finanziarie disponibili, a favore di operazioni formative eligibili a valere sul programma specifico n. 12/15, sono pari ad euro 4.999.347,00 come precisato nella tabella sottodescritta suddivisa per ambito territoriale:

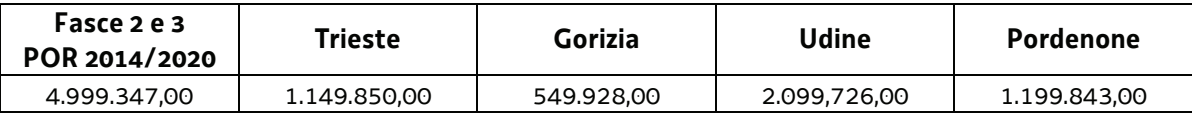

**Precisato** che la disponibilità finanziaria per l'ammissione a finanziamento delle operazioni viene calcolata – in via preventiva – nella misura del 50% a valere, rispettivamente, sul programma specifico n. 8/15 e sul programma specifico n. 12/15;

**Visto** il decreto n. 4530/LAVFORU del 17 giugno 2016 con il quale sono state approvate ed ammesse a finanziamento le operazioni relative a "Repertorio delle qualificazioni regionali 1 (FPGO)" presentate dal 24 marzo al 15 maggio 2016 dai soggetti attuatori ATI 1 Trieste con capofila IRES Istituto di Ricerche Economiche e Sociali del Friuli Venezia Giulia Impresa Sociale, ATI 2 Gorizia con capofila Comitato regionale dell'ENFAP del Friuli Venezia Giulia, ATI 3 Udine con capofila En.A.I.P. Ente Acli Istruzione Professionale Friuli Venezia Giulia e ATI 4 Pordenone con capofila IAL Innovazione Apprendimento Lavoro Friuli Venezia Giulia s.r.l. – Impresa Sociale, ed a seguito del quale la disponibilità finanziaria residua è la seguente:

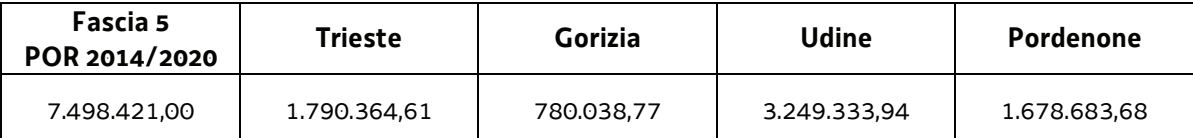

**Visto** il decreto n. 4669/LAVFORU del 21 giugno 2016 con il quale sono state approvate ed ammesse a finanziamento le operazioni relative a "Repertorio delle qualificazioni regionali 2 (FPGO)" presentate dal 1° aprile al 31 maggio 2016 dai soggetti attuatori ATI 2 Gorizia con capofila Comitato regionale dell'ENFAP del Friuli Venezia Giulia e ATI 3 Udine con capofila En.A.I.P. Ente Acli Istruzione Professionale Friuli Venezia Giulia, ed a seguito del quale la disponibilità finanziaria residua è la seguente:

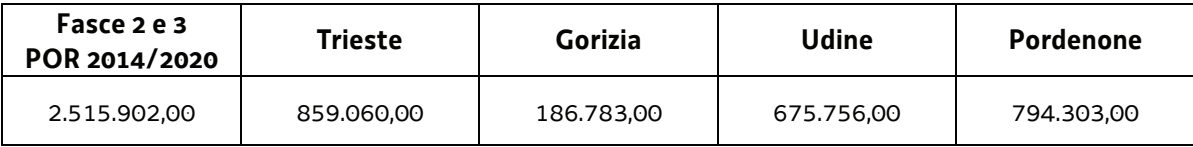

**Viste** le operazioni relative a "Repertorio delle qualificazioni regionali 3 (FPGO)" presentate dal 24 marzo al 31 maggio 2016 dai soggetti attuatori ATI 1 Trieste con capofila IRES Istituto di Ricerche Economiche e Sociali del Friuli Venezia Giulia Impresa Sociale, ATI 2 Gorizia con capofila Comitato regionale dell'ENFAP del Friuli Venezia Giulia, ATI 3 Udine con capofila En.A.I.P. Ente Acli Istruzione Professionale Friuli Venezia Giulia e ATI 4 Pordenone con capofila IAL Innovazione Apprendimento Lavoro Friuli Venezia Giulia s.r.l. – Impresa Sociale;

**Evidenziato** che il Servizio programmazione e gestione interventi formativi ha provveduto alla valutazione delle operazioni relative a "Repertorio delle qualificazioni regionali 3 (FPGO)" presentate in base alle Direttive di cui si tratta, formalizzando le risultanze finali nelle relazioni istruttorie dell'11 e 28 aprile, 9 e 23 maggio, 10 giugno 2016;

**Preso atto** che dalle citate relazioni istruttorie emerge che 31 operazioni presentate sono state valutate positivamente e sono approvabili mentre un'operazione è stata rinunciata prima della valutazione;

**Considerato** che la valutazione delle operazioni relative a "Repertorio delle qualificazioni regionali 3 (FPGO)" presentate determina la predisposizione dei seguenti documenti:

- x elenco delle operazioni approvate e finanziate (allegato 1 parte integrante)
- elenco delle operazioni non approvate (allegato 2 parte integrante);

**Considerato** che l'allegato 1 determina l'approvazione ed il finanziamento di 31 operazioni per complessivi euro 733.908,50, di cui 8 edizioni che si realizzano nell'ambito territoriale di Trieste per euro 249.691,50, 4 edizioni che si realizzano nell'ambito territoriale di Gorizia per euro 77.400,00, 10 edizioni che si realizzano nell'ambito territoriale di Udine per euro 276.322,60, e 9 edizioni che si realizzano nell'ambito territoriale di Pordenone per euro 130.494,40;

**Precisato** che sulla base di quanto indicato nell'allegato A si provvede come segue alla prenotazione dei fondi necessari a carico del bilancio pluriennale della regione:

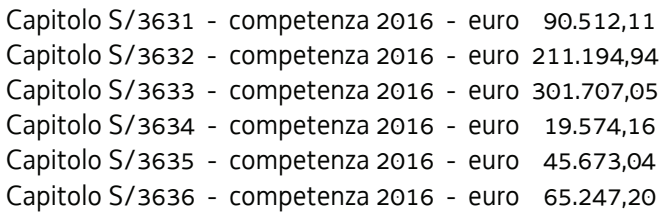

**Evidenziato** che la disponibilità finanziaria residua è la seguente:

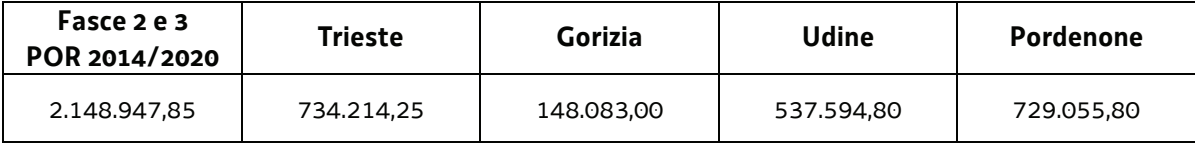

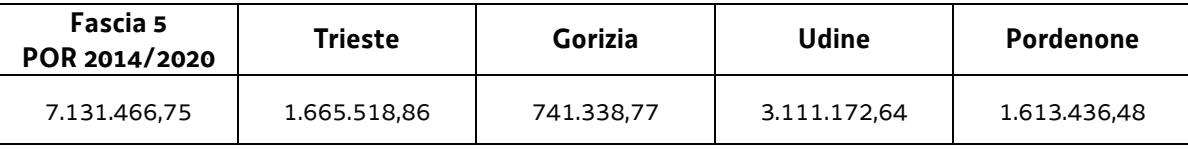

**Precisato** inoltre che l'ATI cui compete la realizzazione delle attività di cui si tratta, matura il diritto al percepimento del finanziamento ad avvenuta realizzazione delle attività, nella misura risultante dal relativo rendiconto e dopo la verifica di questo da parte della Regione;

**Precisato** che il presente decreto, comprensivo degli allegati 1 e 2 parti integranti, viene pubblicato sul Bollettino Ufficiale della Regione;

**Visto** il Regolamento di organizzazione dell'Amministrazione regionale e degli Enti regionali approvato con decreto del Presidente della Regione n. 0277/Pres. del 27 agosto 2004, e successive modifiche ed integrazioni;

**Vista** la deliberazione della Giunta regionale n. 1922 del 1° ottobre 2015 relativa alla articolazione e declaratoria di funzioni delle strutture organizzative della Presidenza della Regione, delle Direzioni Centrali e degli Enti regionali;

**Vista** la legge regionale 8 agosto 2007, n. 21 (Norme in materia di programmazione finanziaria e di contabilità regionale);

**Vista** la legge regionale 29 dicembre 2015, n. 33 (Legge collegata alla manovra di bilancio 2016-2018);

**Vista** la legge regionale 29 dicembre 2015, n. 34 (Legge di stabilità 2016);

**Vista** la legge regionale 29 dicembre 2015, n. 35 (Bilancio di previsione per gli anni 2016/2018 e per l'anno 2016);

**Visto** il Bilancio finanziario gestionale per l'anno 2016 approvato con delibera della Giunta regionale n. 2646 del 29 dicembre 2015;

**Visto** il Documento tecnico di accompagnamento al bilancio di previsione per gli anni 2016/2018 e per l'anno 2016 approvato con delibera della Giunta regionale n. 2647 del 29 dicembre 2015;

## **Decreta**

**1.** In relazione alle Direttive indicate in premessa ed a seguito della valutazione delle operazioni relative a "Repertorio delle qualificazioni regionali 3 (FPGO)" presentate dal 24 marzo al 31 maggio 2016 dai soggetti attuatori ATI 1 Trieste con capofila IRES Istituto di Ricerche Economiche e Sociali del Friuli Venezia Giulia Impresa Sociale, ATI 2 Gorizia con capofila Comitato regionale dell'ENFAP del Friuli Venezia Giulia, ATI 3 Udine con capofila En.A.I.P. Ente Acli Istruzione Professionale Friuli Venezia Giulia e ATI 4 Pordenone con capofila IAL Innovazione Apprendimento Lavoro Friuli Venezia Giulia s.r.l. – Impresa Sociale, sono approvati i seguenti documenti:

- elenco delle operazioni approvate e finanziate (allegato 1 parte integrante)
- elenco delle operazioni non approvate (allegato 2 parte integrante).

**2.** L'allegato 1 determina l'approvazione ed il finanziamento di 31 operazioni per complessivi euro 733.908,50, di cui 8 edizioni che si realizzano nell'ambito territoriale di Trieste per euro 249.691,50, 4 edizioni che si realizzano nell'ambito territoriale di Gorizia per euro 77.400,00, 10 edizioni che si realizzano nell'ambito territoriale di Udine per euro 276.322,60, e 9 edizioni che si realizzano nell'ambito territoriale di Pordenone per euro 130.494,40.

**3.** Sulla base di quanto indicato nell'allegato A si provvede come segue alla prenotazione dei fondi necessari a carico del bilancio pluriennale della regione:

Capitolo S/3631 - competenza 2016 - euro 90.512,11 Capitolo S/3632 - competenza 2016 - euro 211.194,94 Capitolo S/3633 - competenza 2016 - euro 301.707,05 Capitolo S/3634 - competenza 2016 - euro 19.574,16 Capitolo S/3635 - competenza 2016 - euro 45.673,04 Capitolo S/3636 - competenza 2016 - euro 65.247,20

**4.** Il presente decreto, comprensivo degli allegati 1 e 2 parti integranti, viene pubblicato sul Bollettino Ufficiale della Regione.

Trieste, *data del protocollo*

Ileana Ferfoglia *firmato digitalmente* 

PG

## **ALLEGATO 1 - ELENCO DELLE OPERAZIONI APPROVATE**

1420R3FPGO3M

FSE 2014/2020 - REPERTORIO 3 - FPGO - UTENZA MISTA

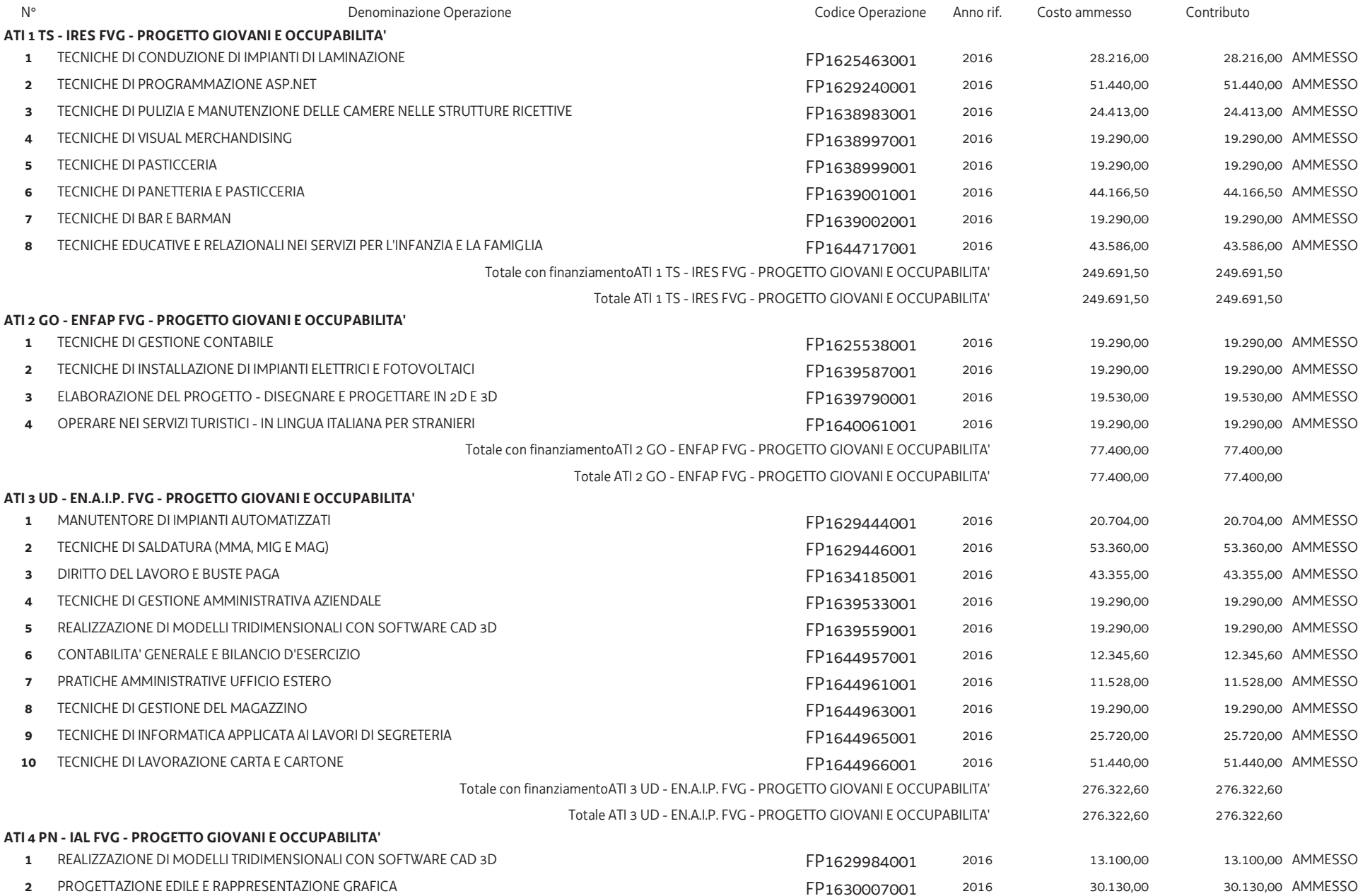

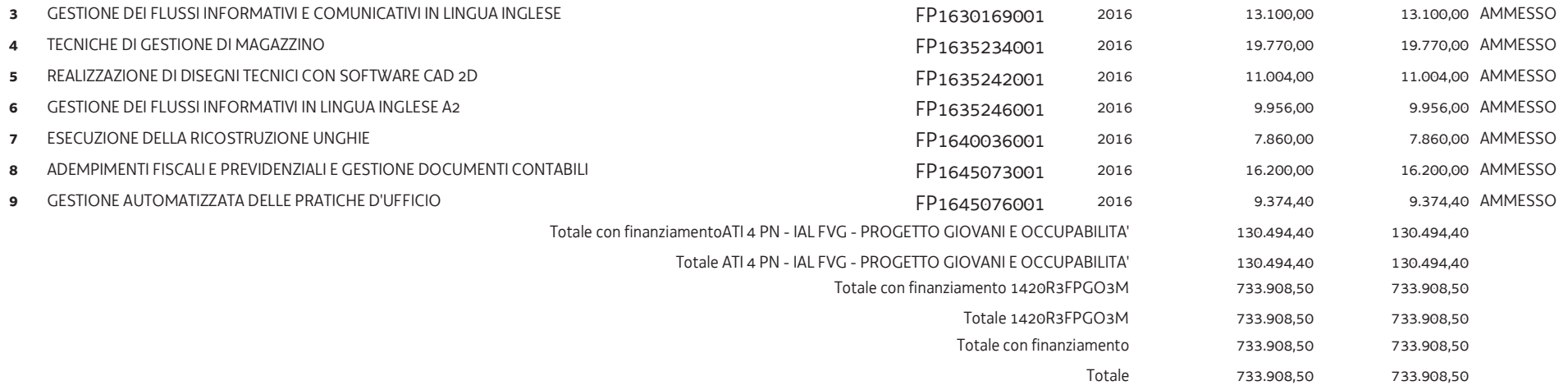

## **ALLEGATO 2 - ELENCO DELLE OPERAZIONI NON APPROVATE**

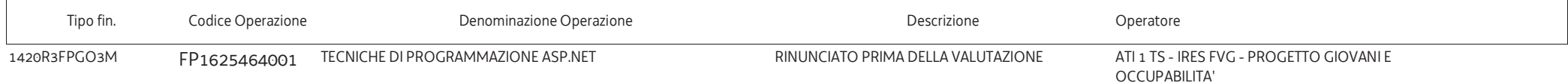

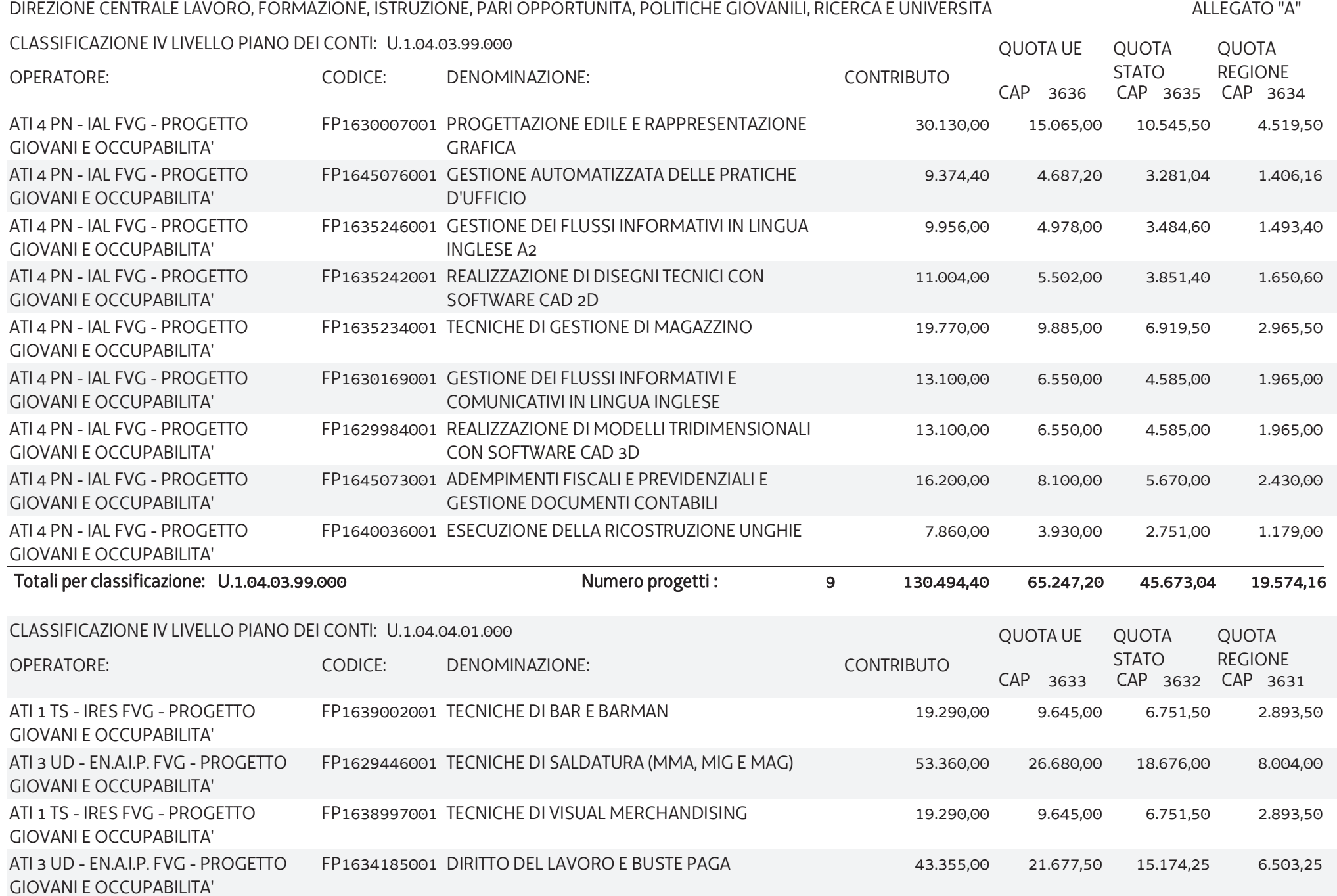

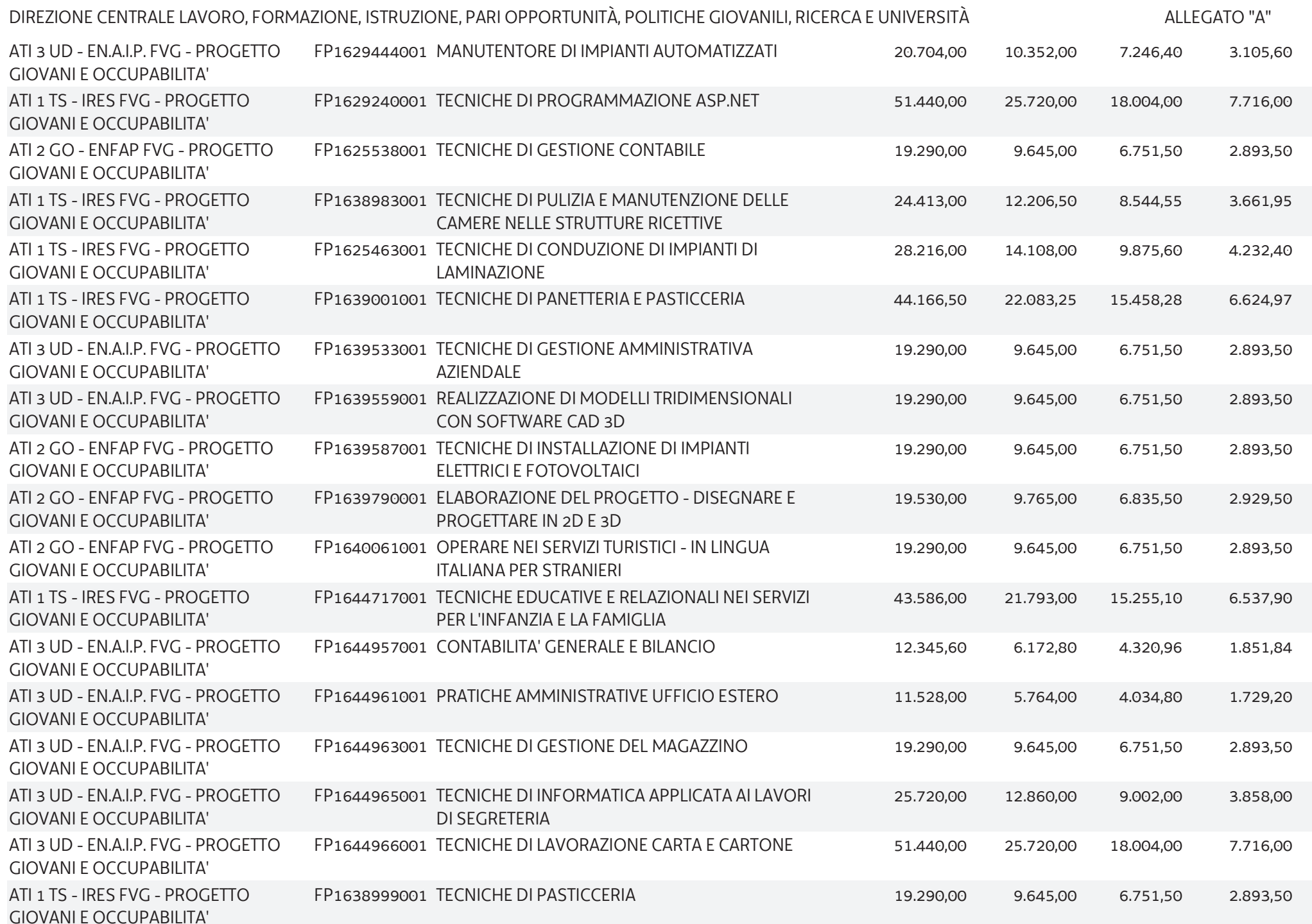

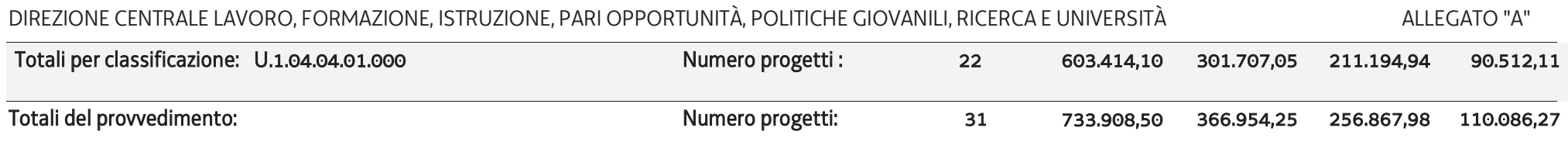